### A Proposal for Updating Annex 93A.1 Channel Operating Margin (COM) with a FFE Reference Receiver for IEEE P802.3dj

Mike Li, Hsinho Wu, Masashi Shimanouchi, Itamar Levin, Ariel Cohen, Ilia Radashkevich

Intel

Nov, 2023

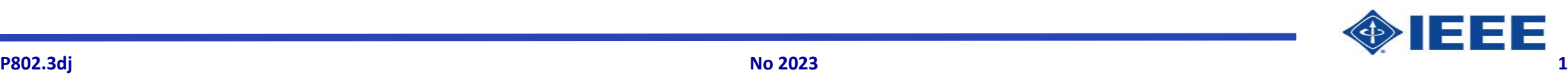

#### **Supporters**

• **Richard Mellitz, Samtec**

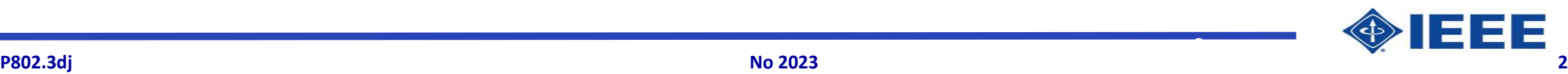

2

#### **Background and Goals**

### • **802.3dj COM RX trending**

– RX EQ will be equipped with CTLE, +long FFE, +short (1-tap) MLSD or DFE

### • **802.3dj July plenary straw poll showed**

– Strong interest to support FFE in COM reference RX

- **Proposals for RX FFE (both fixed and floating) determination methodology and descriptions had been presented [1]**
- **Goals**
	- Propose specific RX FFE (both fixed and floating) coefficient determination methodology and descriptions for Annex 93A

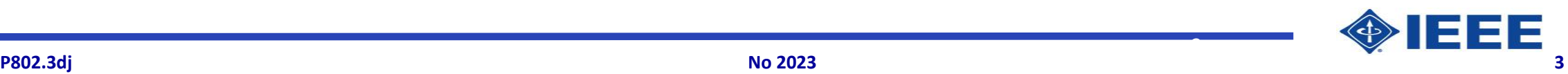

3

# Outline of Proposed Modifications to Annex 93A.1

#### **i. Update 93A.1**

- a) Modify Figure 93A-1
- b) Modify Table 93A-1

#### **ii. Update 93A.1.4**

- a) Modify Eq. 93A-19
- b) Add 93A.1.4.4 Receiver feed forward equalizer

### **iii. Update 93A.1.6**

a) Adding RX FFE coefficient and floating tap location determination

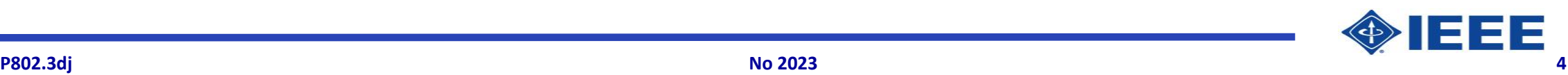

## **i. a) Update 93A.1 Channel Operating Margin**

• Modify Figure 93A-1

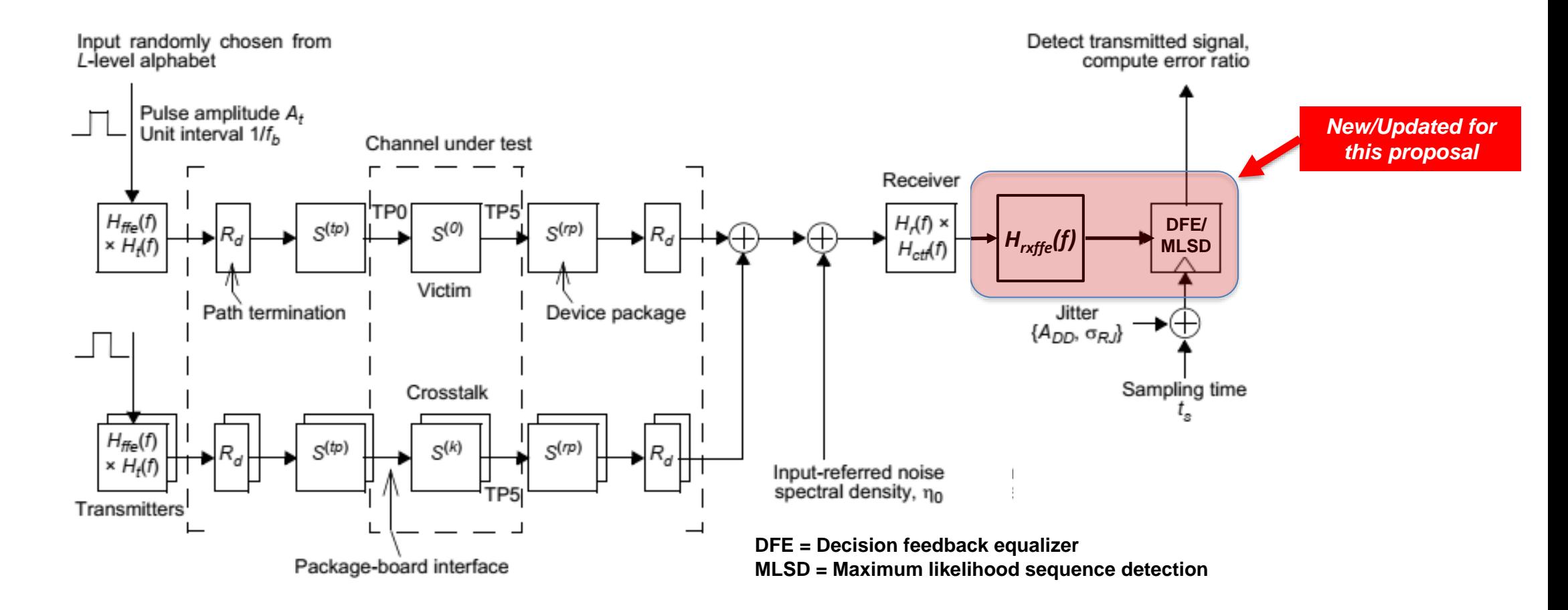

# **i. b) Update 93A.1 Channel Operating Margin**

• Modify Table 93A-1 by adding the following COM parameters

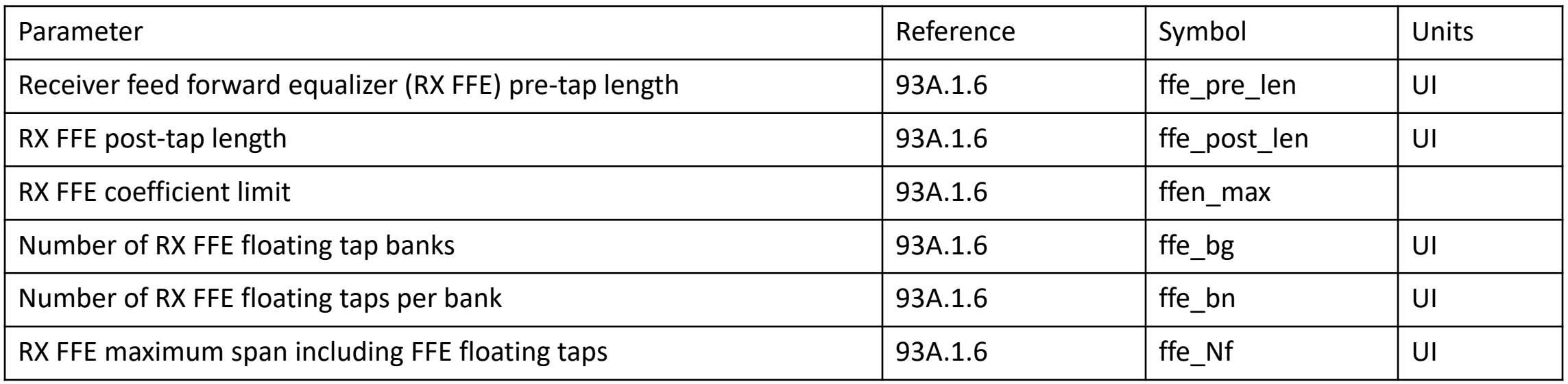

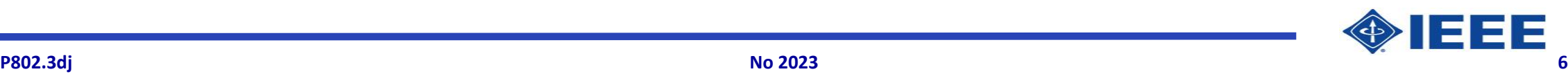

## **ii a) and b) Update 93A.1.4 Filters**

- Update 93A.1.4
	- Modify Equation 93A-19

*H(k)(f) = Hffe(f) H<sup>t</sup> (f) H<sup>21</sup> (k)(f) H<sup>r</sup> (f) Hctf(f) Hrxffe(f)*

- Modify description
	- … *"the transmitter equalizer Hffe(f) is defined in 93A.1.4.2, the receiver equalizer Hctf(f) is defined in 93A.1.4.3, and the receiver feed forward equalizer Hrxffe(f) is defined in 93A.1.4.4."*
- Add *93A.1.4.4 Receiver feed forward equalizer*
	- *"Hrxffe(f) is defined by Equation (93A–23) and is intended to represent the receiver feed forward equalizer (RX FFE) where pre len is the pre-tap length of RX FFE and post len is the post-tap length of RX FFE. If the value of c(i) is larger than the specified maximum values, the RX FFE coefficients are considered invalid and is not used to calculate COM."*

$$
H_{rxffe}(f) = \sum_{i=-1*pre\_len}^{post\_len} c(i) \exp(-j2\pi(i + pre\_len) \frac{f}{f_b})
$$
 (93A-23)

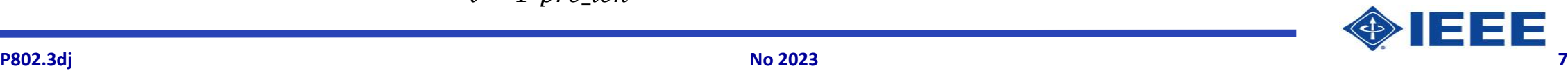

# **iii Update 93A.1.6**

- Modify 93A.1.6 Determination of variable equalizer parameters
	- Currently in 802.3ck\_D3p3
		- Compute the pulse response  $h^{(k)}(t)$  of each signal path k for a given  $c(-3)$ ,  $c(-2)$ ,  $c(-1)$ ,  $c(1)$ ,  $g_{DC}$ , a) and  $g_{\text{DC}}$  using the procedure defined in 93A.1.5.
		- Define  $t_s$  to be the time that satisfies Equation (93A–25). If there are multiple values of  $t_s$  that satisfy the equation, then the first value prior to the peak of  $h^{(0)}(t)$  is selected. The <u>fixed-tap</u> coefficients of the decision feedback equalizer DFE  $b(n)$  are computed as shown in Equation (93A-26). If  $N<sub>k</sub>$  is 0, then the  $b(n)$  is considered to be zero for all n. If  $bb_{\min}(n)$  and  $bb_{\max}(n)$  are not provided by the clause that invokes this method then  $bb_{\min}(n)$  is set to  $\overline{-b_{\max}(n)}$  and  $\overline{bb_{\max}(n)}$  is set to  $b_{\max}(n)$ .
		- Compute the location and coefficients of floating-tap coefficients of the DFE to minimize the resid- $\mathbb{C}$ <u>ual ISI using the method described in 93A.1.6.1. If  $N_{bg}$ ,  $N_{b}$   $\beta$   $N_{f}$ ,  $b$ <sub>emax</sub> are not specified then no</u> floating taps are used and  $N_f$  takes the value of  $N_h$  from the referring clause.
		- $\overline{d}$ e)-Define A, to be  $R_{L M} h^{(0)}(\bar{t})/(L-1)$ .

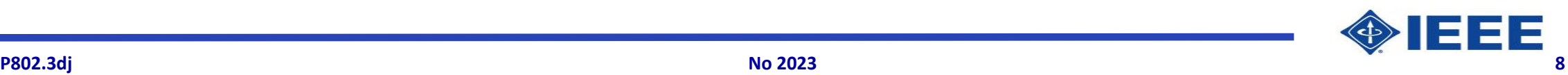

*To be modified* 

*for use RX FFE* 

*option*

## **iii Update 93A.1.6** *(cont.)*

- Update 93A.1.6 Determination of variable equalizer parameters step b) and c)
	- b) If the receiver has feed forward equalizer (FFE), follow step b1) to b6). If no FFE, skip to step c)
		- **b1)** *Define ts to be the time that satisfies Equation (93A–25). If there are multiple values of ts that satisfy the equation, then the first value prior to the peak of h(0)(t) is selected. The partial response coefficient pr = b(1)/h(0)(ts) is computed as shown in Equation (93A–26). If Nb is 0, then the b(1) is considered to be zero. If bbmin(1) and bbmax(1) are not provided by the clause that invokes this method then bbmin(1) is set to –bmax(1) and bbmax(1) is set to bmax(1).*
		- **b2)** *Using the linear fitting (LF) method as in 85.8.3.3.5 and 85.8.3.3.6, compute FFE coefficients w(n), where n is from –1\*ffe\_pre\_len to -1 and 0 to ffe\_Nf, if FFE floating taps exist, or 0 to ffe\_post\_len, if no FFE floating tap, with the following conditions:* 
			- *Create P (Nw x Nw matrix) from CTLE Output h(0)(t) where Nw is the number of FFE taps. Nw = ffe\_pre\_len + 1 + ffe\_Nf, if FFE floating taps exist, or Nw = ffe\_pre\_len*  $+ 1 +$  *ffe\_post\_len, if no FFE floating tap.*
			- *Create x vector (Nw x1 vector) with:* 
				- $x$  *x*(*ffe\_pre\_len* + 1) = 1
				- $\rightarrow$  *x*(ffe post len + 2) = pr
				- » *All other components = 0*
			- *Normalize the resultant w(n) so that w(ffe\_pre\_len + 1) = 1. If w(n) exceed ffen\_max, FFE will not be used.*
		- <code>b3)</code> If FFE floating taps exist, compute pulse response h $_{fix}^{(0)}(t)$  for the given transmitter equalizer coefficients c(n),  $g_{DC}$ *gDC2, and partial receiver FFE coefficients wfix(n) = w(1 : 1 + ffe\_pre\_tap\_len + ffe\_post\_len) using the procedure defined in 93A.1.5.*
		- **b4)** *if FFE floating taps exist, compute the location and coefficients of floating-tap coefficients of the FFE using hfix (0)(t) to minimize the residual ISI using the method described in 93A.1.6.1. If ffe\_bg, ffe\_bf, ffe\_Nf, ffe\_bgmax are not specified then no floating taps are used and ffe\_Nf takes the value of ffe\_post\_len from the referring clause. Update w(n) so that not-selected floating tap locations are set to 0.*
		- b5) Follow step b1) and re-compute ts using h<sub>new</sub><sup>(0)</sup>(t) for the given transmitter equalizer coefficients c(n),  $g_{DC}$   $g_{DC2}$ , and *receiver FFE coefficients w(n).*
		- **b6)** Recompute h<sup>(k)</sup>(t) for the given transmitter equalizer coefficients c(n),  $g_{DC}$  and receiver FFE coefficients w(n).  $\blacksquare$

### **iii Update 93A.1.6** *(cont.)*

- Update 93A.1.6 Determination of variable equalizer parameters
	- c) is the original step b) as in 802.3ck
		- c1) is the original step c) as in 802.3ck

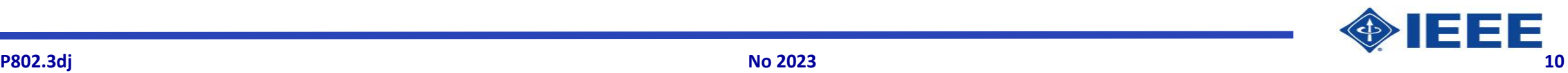

## **Summary and Next Steps**

- Detailed/specific changes/updates for Annex 93A in supporting RX FFE (both fixed and floating) coefficient determination are presented.
- Expecting 802.3dj members review and adoption to enable the specification development.

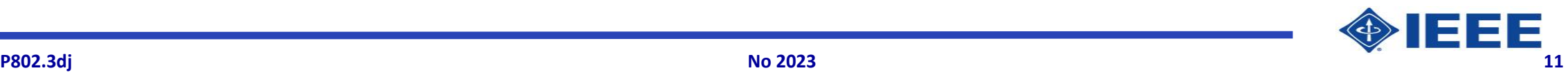

### **References**

[1] M. Li et al, [https://www.ieee802.org/3/dj/public/23\\_09/lim\\_3dj\\_05\\_2309.pdf,](https://www.ieee802.org/3/dj/public/23_09/lim_3dj_05_2309.pdf) Nov, 2023

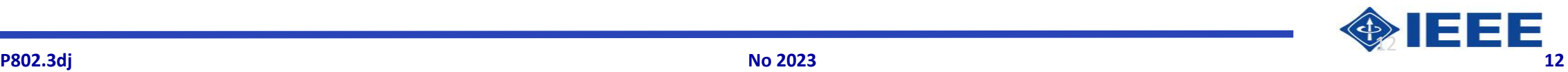